# **Fiche 8 :** *Tableaux et Graphiques*

Exercice 1 :

Dans une ville, une étude porte sur le nombre d'enfants par famille. Les données sont regroupées dans le tableau ci-dessous :

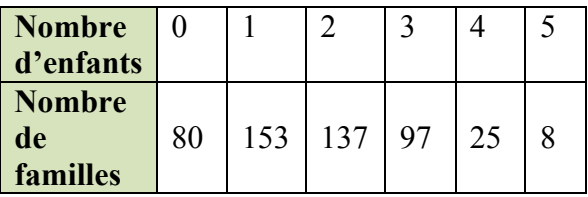

- 1. Combien de familles ont au moins 3 enfants dans cette ville ?
- 2. Combien y a t'il de familles sans enfant dans cette ville ?
- 3. Calcule le nombre d'enfants total.

### Exercice 2 :

Dans une classe de 25 élèves, on relève les tailles suivantes :

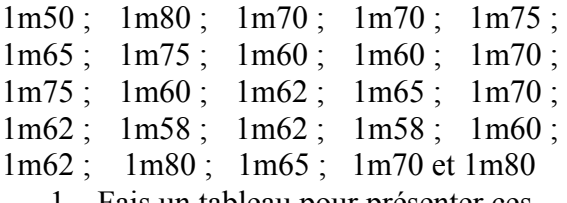

1. Fais un tableau pour présenter ces données (on rangera les tailles dans l'ordre croissant) **A** 

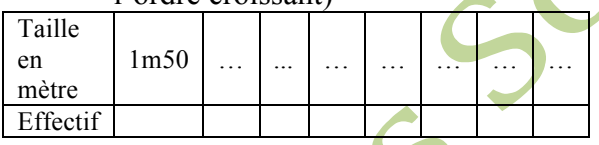

2. Combien d'élèves ont une taille supérieure à 1m71 ?

Exercice 3 :

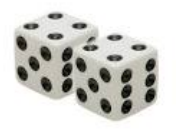

Guiseppe lance deux dés en même temps. A chaque lancer, il effectue le produit des nombres

obtenus sur chaque face.

- 1. Comment peut-il obtenir 12 comme produit ?
- 2. Complète le tableau en notant les résultats que peut obtenir Guiseppe :

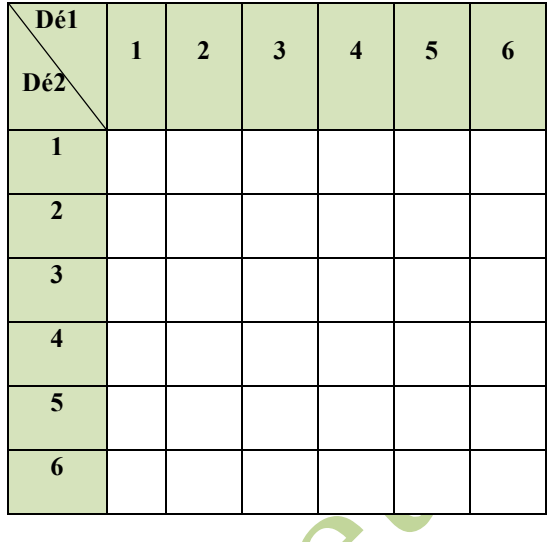

### Exercice 4 :

Sur ce diagramme en bâtons, le professeur de maths a représenté les notes de ses élèves à un devoir surveillé.

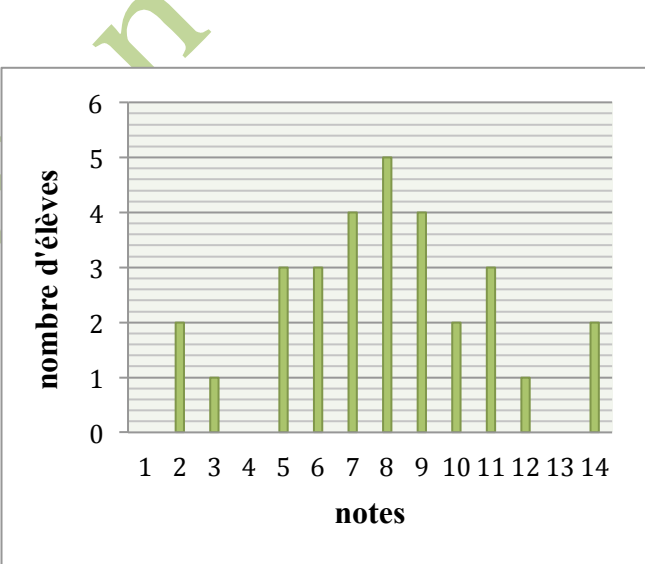

- 1. Combien d'élèves ont eu 6 ?
- 2. Combien d'élèves ont eu 14 ?
- 3. Combien d'élèves ont eu au moins 10 ?
- 4. Quelle a été la note maximale ?
- 5. Quelle a été la note la plus obtenue ?
- 6. Combien y a t'il d'élèves dans la classe ?
- 7. Quelle est la moyenne de ce devoir surveillé ?

## **Fiche 8 :** *Tableaux et Graphiques*

### Exercice 6 :

Un gérant de cinéma réalise l'histogramme représentant la fréquentation de ses salles pendant une semaine :

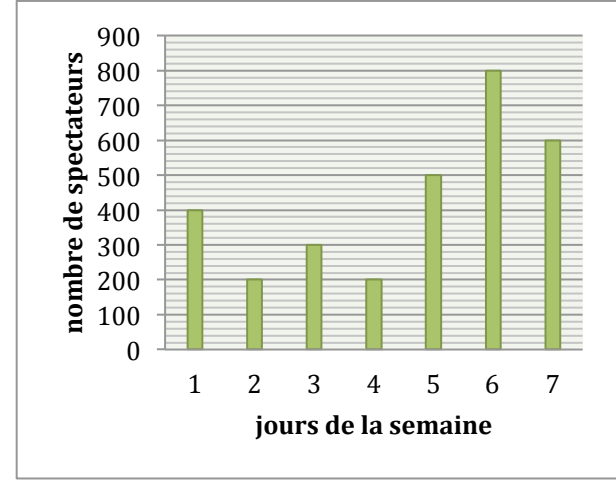

- 1. Combien y avait-il de spectateurs le lundi ?
- 2. Combien y avait-il de spectateurs les trois premiers jours de la semaine ?
- 3. Y a t-il plus de spectateurs le week-end (samedi et dimanche) que le reste de la semaine ?
- 4. La place de cinéma coûte 6,4 euros, quelle est la recette de ce cinéma pour cette semaine ?

#### Exercice 7 :

Températures moyennes à Thérouanne :

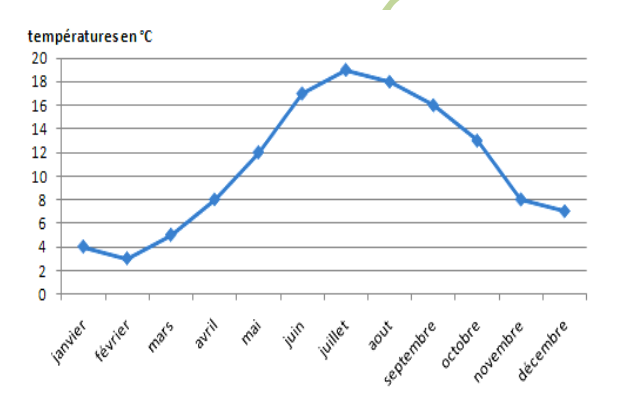

- 1. Sous quelle forme se présente ce document ? quelles informations donne t-il  $2$
- 2. Quelle est la température moyenne d'octobre à Thérouanne ?
- 3. A quels moments de l'année la température est elle de 8° ?
- 4. Quels sont les mois où la température est inférieure à 8° ?
- 5. Quel est le mois le plus chaud de l'année ?
- 6. Décrire l'évolution des températures à Thérouanne.

REV